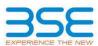

|    | XBRL Excel Utility                                       |
|----|----------------------------------------------------------|
| 1. | <u>Overview</u>                                          |
| 2. | Before you begin                                         |
| 3. | <u>Index</u>                                             |
| 4. | Import XBRL file                                         |
| 5. | Steps for Filing - Reconciliation Of Share Capital Audit |
| 6  | Fill up the data in excel utility                        |

#### 1. Overview

The excel utility can be used for creating the XBRL/XML file for efiling of Reconciliation of Share Capital Audit.

XBRL filling consists of two processes. Firstly generation of XBRL/XML file and then upload the generated XBRL/XML file to BSE Listing Center Website (www.listing.bseindia.com).

#### 2. Before you begin

- 1. The version of Microsoft Excel in your system should be Microsoft Office Excel 2007 and above.
- 2. The system should have a file compression software to unzip excel utility file.
- 3. Make sure that you have downloaded the latest Excel Utility from BSE Website to your local system.
- 4. Make sure that you have downloaded the Chrome Browser to view report generated from Excel utility
- 5. Please enable the Macros (if disabled) as per instructions given in manual, so that all the functionalities of Excel Utility works fine. Please first go through Enable Macro Manual attached with zip file.

|   | 3. Index                                     |                     |  |
|---|----------------------------------------------|---------------------|--|
| 1 | Details of general information about company | General Info        |  |
| 2 | RecoFormat                                   | <u>RecoFormat</u>   |  |
| 3 | Sharecapital                                 | <u>Sharecapital</u> |  |

#### 4. Import XBRL file

1. Now you can import and view previously generated XBRL files by clicking Import XBRL button on Genenral information sheet.

## 5. Steps for Filing - Reconciliation Of Share Capital Audit

- I. Fill up the data: Navigate to each field of every section in the sheet to provide applicable data in correct format. (Formats will get reflected while filling data.)
- Use paste special command to paste data from other sheet.
- II. Validating Sheets: Click on the "Validate" button to ensure that the sheet has been properly filled and also data has been furnished in proper format. If there are some errors on the sheet, excel utility will prompt you about the same.
- III. Validate All Sheets: Click on the "Home" button. And then click on "Validate All Sheet" button to ensure that all sheets has been properly filled and validated successfully. If there are some errors on the sheet, excel utility will prompt you about the same and stop validation at the same time. After correction, once again follow the same procedure to validate all sheets.

Excel Utility will not allow you to generate XBRL/XML until you rectify all errors.

- IV. Generate XML: Excel Utility will not allow you to generate XBRL/XML unless successful validation of all sheet is completed. Now click on 'Generate XML'' to generate XBRL/XML file.
  - Save the XBRL/XML file in your desired folder in local system.
- V. Generate Report: Excel Utility will allow you to generate Report. Now click on 'Generate Report" to generate html report.
  - Save the HTML Report file in your desired folder in local system.
  - To view HTML Report open "Chrome Web Browser" .
  - To print report in PDF Format, Click on print button and save as PDF.
- VI. Upload XML file to BSE Listing Center: For uploading the XBRL/XML file generated through Utility, login to BSE Listing Center and upload generated xml file. On Upload screen provide the required information and browse to select XML file and submit the XML.

## 6. Fill up the data in excel utility

- 1. Cells with red fonts indicate mandatory fields.
- 2. If mandatory field is left empty, then Utility will not allow you to proceed further for generating XML.
- 3. You are not allowed to enter data in the Grey Cells.
- 4. If fields are not applicable to your company then leave it blank. Do not insert Zero unless it is a mandatory field.
- 5. Data provided must be in correct format, otherwise Utility will not allow you to proceed further for generating XML .
- 6. Select data from "Dropdown list" wherever applicable.
- 7. Adding Notes: Click on "Add Notes" button to add notes

Home Validate

Import XML

| DECONCULATION OF CHARE CARITAL AUDIT   |                                                                 |                  |          |  |  |
|----------------------------------------|-----------------------------------------------------------------|------------------|----------|--|--|
| RECONCILIA                             | RECONCILIATION OF SHARE CAPITAL AUDIT                           |                  |          |  |  |
| Scrip code                             |                                                                 | 544061           |          |  |  |
| NSE Symbol*                            |                                                                 | AZAD             |          |  |  |
| MSEI Symbol                            |                                                                 | NOTLISTE         | D        |  |  |
| ISIN                                   |                                                                 | INE02IJ010       | 35       |  |  |
| Whether company has CIN                |                                                                 | Yes              |          |  |  |
| CIN Number                             |                                                                 | U74210TG1983PL   | C004132  |  |  |
| Name of the company*                   |                                                                 | Azad Engineering | Limited  |  |  |
|                                        | Registered office a                                             | nddress          |          |  |  |
| Registered office address*             | Registered office address* 90/C,90/D, Phase 1 I.D.A, Jeedimetla |                  |          |  |  |
| Registered office state*               |                                                                 | Telangana        | 3        |  |  |
| Registered office city*                |                                                                 | Hyderaba         | d        |  |  |
| Registered office district*            |                                                                 | Hyderaba         | d        |  |  |
| Registered office pin code*            | 500055                                                          |                  |          |  |  |
| Desire and efficiency to the second of | ISD Code*                                                       | STD Code*        | Number*  |  |  |
| Registered office contact number*      | 91                                                              | 040              | 23097007 |  |  |
| Registered office fax                  |                                                                 |                  |          |  |  |
| Registered office country*             | INDIA                                                           |                  |          |  |  |
| Registered office website              | https://www.azad.in/                                            |                  |          |  |  |
| Registered office email                |                                                                 | cs@azad.i        | n        |  |  |
|                                        | Correspondence a                                                | ddress           |          |  |  |
| Same as above                          |                                                                 | Yes              |          |  |  |
| Correspondence address                 | 90/C,90/D, Phase 1 I.D.A, Jeedimetla                            |                  |          |  |  |
| Correspondence state                   |                                                                 | Telangana        | 3        |  |  |
| Correspondence city                    |                                                                 | Hyderaba         | d        |  |  |
| Correspondence district                | Hyderabad                                                       |                  |          |  |  |
| Correspondence pin code                | 500055                                                          |                  |          |  |  |
| C                                      | ISD Code                                                        | STD Code         | Number   |  |  |
| Correspondence contact number          | 91                                                              | 040              | 23097007 |  |  |
| Correspondence fax                     |                                                                 |                  |          |  |  |
| Correspondence country                 | INDIA                                                           |                  |          |  |  |
| Correspondence email                   | cs@azad.in                                                      |                  |          |  |  |
|                                        |                                                                 |                  |          |  |  |
| Reporting quarter*                     | 30-06-2024                                                      |                  |          |  |  |
| Face value*                            | 2.00                                                            |                  |          |  |  |

Home Validate

# Listed Capital (As no of shares)

| Stock Exchange Details :                                          | Name of stock Exchange                    | Listed Capital | % Of total issued capital |
|-------------------------------------------------------------------|-------------------------------------------|----------------|---------------------------|
|                                                                   | BSE Ltd                                   | 59112993.00    | 100.00                    |
| Name of stock exchanges where the company's securities are listed | National Stock Exchange of India Ltd(NSE) | 59112993.00    | 100.00                    |
| Seed Nees die listed                                              |                                           |                |                           |
| Remarks                                                           | Add Notes                                 |                |                           |

| Capital Details:                                                                  |                  |                           |  |
|-----------------------------------------------------------------------------------|------------------|---------------------------|--|
|                                                                                   | Number of shares | % Of total issued capital |  |
| Issued capital*                                                                   | 59112993         |                           |  |
| Listed capital (BSE) (As per company records)*                                    | 59112993         | 100.00                    |  |
| Held in dematerialised form in CDSL*                                              | 43253879         | 73.17                     |  |
| Held in dematerialised form in NSDL*                                              | 15859114         | 26.83                     |  |
| Physical*                                                                         | 0                | (                         |  |
| Total no.of shares*                                                               | 59112993         | 100.00                    |  |
| Reasons for difference if any, Between issued capital and listed capital*         | 0                | Add Notes                 |  |
| Reasons for difference if any, Between issued capital and total number of shares* | 0                | Add Notes                 |  |
| Reasons for difference if any, Between listed capital and total number of shares* | 0                | Add Notes                 |  |

| Certifying the details of changes in share capital during the quarter under consideration as per Table below: |    |            |
|----------------------------------------------------------------------------------------------------|----|------------|
| Whether changes during the quarter*                                                                           | No | Click here |

| Register of members is updated*                                                                              | Yes       | << Select from drop down |
|----------------------------------------------------------------------------------------------------|-----------|--------------------------|
| If not, Updated upto which date                                                                              |           |                          |
| Reference of previous quarter with regards to excess dematerialised shares, If any.                          | NA        |                          |
| Has the company resolved the matter (excess dematerialised shares mentioned above) in the current quarter ?* | NA        | << Select from drop down |
| If not, Reason why ?                                                                                         |           |                          |
| Other Details Auditor                                                                                        | Add Notes |                          |

| Mentioned the total no. of requests, If any, confirmed after 21 days and the total no. of requests pending beyond 21 days with the reasons for delay |   |   |    |  |
|----------------------------------------------------------------------------------------------------|---|---|----|--|
| Total no.of demat requests No.of requests* No.of shares* Reasons for delay                                                                           |   |   |    |  |
| Confirmed after 21 days*                                                                                                    | 0 | 0 | NA |  |
| Pending for more than 21 days*                                                                                                    | 0 | 0 | NA |  |

| Remarks | Add Notes |
|---------|-----------|

| Compliance Officer Details                                               |                                        |       |  |  |
|--------------------------------------------------------------------------|----------------------------------------|-------|--|--|
| Whether Compliance officer appointed                                     | Yes                                    |       |  |  |
| Whether Qualified Company Secretary is Compliance Officer *              | Yes                                    |       |  |  |
| Name of the compliance officer*                                          | Ful Kumar Gautam                       |       |  |  |
| PAN of the compliance officer*                                           | BBBPG5135K                             |       |  |  |
| Date of Appointment                                                      | 13-09-2023                             |       |  |  |
| Designation*                                                             | Company Secretary & Compliance Officer |       |  |  |
| Membership Nos                                                           | ACS                                    | 49550 |  |  |
| Mobile no.*                                                              | 7093916512                             |       |  |  |
| Fax no.                                                                  |                                        |       |  |  |
| E-mail id*                                                               | cs@azad.in                             |       |  |  |
| Whether any change in Compliance Officer during the previous 2 quarters* | No                                     |       |  |  |

For calculating 2 previous quarters companies are advised to consider Current quarter and previous 2 quarters

| Qualified Company Secretary *                                                                 | Liberton to a constitue of the                             |                                |  |
|-----------------------------------------------------------------------------------------------|------------------------------------------------------------|--------------------------------|--|
| Det                                                                                           | tails of Previous Compliance Officer                       |                                |  |
| Details of Previous Compliance Officer                                                        | Previous Compliance Officer NIL                            |                                |  |
| Previous Compliance Officer Name                                                              |                                                            |                                |  |
| PAN of the previous compliance officer*                                                       |                                                            |                                |  |
| Membership Nos                                                                                |                                                            |                                |  |
| Date of Appointment                                                                           |                                                            |                                |  |
| Date of Cessation                                                                             |                                                            |                                |  |
|                                                                                               | Certifying Auditor Details                                 |                                |  |
| CA/CS/CMA*                                                                                    | Company secretary                                          |                                |  |
| Name of certifying auditor*                                                                   | CS Avinash Kumar Gupt                                      |                                |  |
| Date of issue of report*                                                                      | 16-07-2024                                                 |                                |  |
| Address*                                                                                      | agdish Complex, Beside Student Point, Shankar Market, Ja   | ıyant, Singrauli - 486890, Mad |  |
| City*                                                                                         | Singrauli                                                  |                                |  |
| Pincode*                                                                                      | 486890                                                     |                                |  |
| Contact no.*                                                                                  | STD Code                                                   | Number<br>9579906069           |  |
| Fax no.                                                                                       |                                                            |                                |  |
| Email                                                                                         | agupt22@gmail.com                                          |                                |  |
| Membership no.*                                                                               | 49151                                                      |                                |  |
| Firms registration number of audit firm                                                       |                                                            |                                |  |
| Name of the firm*                                                                             | Avinash Gupt & Co.                                         |                                |  |
| COP number*                                                                                   | 22308                                                      |                                |  |
| Regis                                                                                         | strar and Share Transfer Agent Details                     |                                |  |
| Appointment of common agency for share registry work*                                         | Yes                                                        |                                |  |
| Whether Registered with SEBI                                                                  |                                                            |                                |  |
| Name of RTA                                                                                   | KFin Technologies Limited                                  |                                |  |
| SEBI registration no.                                                                         | INR000000221                                               |                                |  |
| Address                                                                                       | No. 31 and 32, Financial District, Nanakramguda, Serilinga | mpally, Hyderabad, Rangared    |  |
| State                                                                                         | Telangana                                                  |                                |  |
| City                                                                                          | Hyderabad                                                  |                                |  |
| Pincode                                                                                       | 500032                                                     | T                              |  |
| Contact no.                                                                                   | STD Code                                                   | Number<br>6716 2222            |  |
| Fax number of RTA                                                                             | 040                                                        | 6716 1563                      |  |
| E-mail id                                                                                     | gopalakrishna.kvs@kfintech.com                             |                                |  |
| Website Address                                                                               | www.kfintech.com                                           |                                |  |
| Whether any change in Registrar and Share Transfer Agents *                                   | No                                                         |                                |  |
| Previous Registrar and Share Transfer Agents Name                                             |                                                            |                                |  |
| Date of Cessation                                                                             |                                                            |                                |  |
| Any other detail that the auditor may like to provide. (e.g. BIFR company, delisting from SE) | Add Notes                                                  |                                |  |